## greedy

# 32 ¢

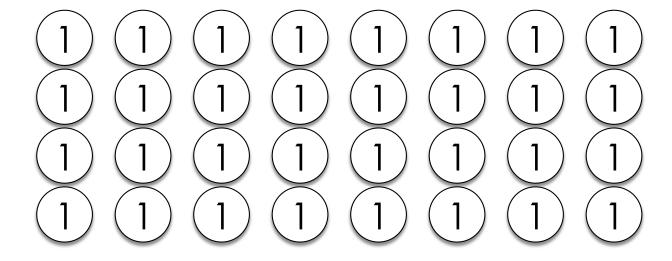

## also 32¢

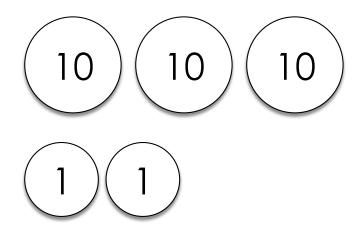

## use the largest coin possible

- □ quarter 25 ¢
- $\Box$  dime 10 ¢
- □ nickel 5 ¢
- □ penny 1¢

### use the largest coin possible

- Can I use a quarter [\$0.25]? Yes!
- 2. Can I use another quarter? No.
- Can I use a **dime** [\$0.10]? No.
- 4. Can I use a **nickel [\$0.05]**? Yes!
- Can I use a penny [\$0.01]? Yes!
- Can I use another penny? Yes!
- 7. Can I use another penny? No.

Change Owed: \$0.00

Coins Used:

### example

```
$ ./greedy
```

Change: .32

4

- prompt user for an amount of change
- always use the largest coin possible
- keep track of coins used
- print the final number of coins

- prompt user for an amount of change
  - the amount must make sense
  - what values are accepted?
  - get\_float
- always use the largest coin possible
- keep track of coins used
- print the final number of coins

### do-while loops

```
float n;
do
     n = get_float(); what should this
condition be?
while (n is invalid);
```

## dollars (\$) to cents (¢)

- input is a value in dollars
- □ convert: 1 \$ = 100 ¢
- floating-point imprecision
- □ round

- prompt user for an amount of change
- always use the largest coin possible
- keep track of coins used
  - how many coins to be returned
  - amount to be returned
- print the final number of coins

### pseudocode

```
get amount in dollars
while (quarters can be used)
  increase count
  decrease amount by a quarter
while (dimes can be used)
  increase count
  decrease amount by a dime
(etc...)
print number of coins used
```

#### modulo math

- " w returns the remainder of the division"
  - 50 % 5 = 0
  - 50 % 10 = 0
  - 50 % 50 = 0
  - 50 % 49 = 1
  - 53 % 50 = 3

### use the largest coin possible

- Can I use quarters [25 ¢]? Yes!
- 2. Can I use **dimes** [10 ¢]? No.
- Can I use **nickels** [5 ¢]? Yes!
- 4. Can I use **pennies [1 ¢]?** Yes!

Change Owed: 2 % 1 = 0 ¢

Coins Used: 4

- prompt user for an amount of change
- always use the largest coin possible
- keep track of coins used
- print the final number of coins

printf("I have 3 pets\n");

```
int n;
                        placeholder for an integer
printf("I have %i pets\n", n);
```

variable to be printed

```
float n;
                        placeholder for a float
printf("I have %f dollars\n", n);
```

variable to be printed

```
int dogs, cats;
                      placeholders
printf("I have %i dogs and %i cats\n", dogs, cats);
                                        variables
```

- prompt user for an amount of change
- always use the largest coin possible
- keep track of coins used
- print the final number of coins

## this was greedy